# HTA report template based on the HTA Core Model

National uptake @ KCE Raf Mertens

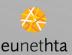

# **Description**

Pilot project

To adapt the template of local HTA reports to the HTA Core Model structure.

**Objective** 

**Facilitate re-use of local HTAs** 

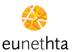

### Results

- The questions are used as a check list to ensure each domain is addressed by our report; questions acronym is included in the text
- The main domains are used to structure the report (headings 1)
- The domain "Health problem and current use of the technology" has been split in two

#### **■ TABLE OF CONTENTS**

| 1                       | INTRODUCTION                      |                                             |  |
|-------------------------|-----------------------------------|---------------------------------------------|--|
| 1.1                     | BACKGROUND                        |                                             |  |
| 1.2                     | SCOPE AND OBJECTIVES              |                                             |  |
| <u>2</u>                | TOTAL CERVICAL DISC REPLACEMENT   |                                             |  |
| 2.1                     | HEALTH PROBLEMS                   |                                             |  |
|                         | 2.1.1                             | Population and condition                    |  |
|                         | 2.1.2                             | Existing treatments                         |  |
| 2.2                     |                                   | IPTION AND TECHNICAL                        |  |
|                         |                                   | CTERISTICS OF TOTAL CERVICAL DISC<br>CEMENT |  |
| 2.3                     |                                   | NT USE OF TOTAL CERVICAL DISC               |  |
| _                       | REPLA                             | CEMENT                                      |  |
|                         | 2.3.1                             | Methods to describe current use of total    |  |
|                         |                                   | cervical disc replacement                   |  |
|                         | 2.3.2                             | Results                                     |  |
| <u>2.4</u>              | 2.4 CLINICAL EFFECTIVENESS AND SA |                                             |  |
|                         | 2.4.1                             | <u>Methods</u>                              |  |
|                         | 2.4.2                             | Clinical Effectiveness: Results             |  |
|                         | 2.4.3                             | Safety: Results                             |  |
|                         | 2.4.4                             | Discussion                                  |  |
| 2.5 ECONOMIC EVALUATION |                                   | MIC EVALUATION                              |  |
|                         | <u>2.5.1</u>                      | <u>Methods</u>                              |  |
|                         | 2.5.2                             | Results                                     |  |
|                         | 2.5.3                             | Discussion                                  |  |
| <u>3</u>                | TOTAL LUMBAR DISC REPLACEMENT     |                                             |  |
| <u>4</u>                | <u>REFERENCES</u>                 |                                             |  |

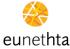

## Lessons learned

- The list of questions has a diagnostic technology as a background?
- The duplication of information between chapters makes the process heavy → hyperlinks?

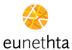

# **Next step**

- Radicalise the concept of mutually <u>+</u> independent cards
- Ergonomics, ergonomics, ergonomics (for HTA do-ers, re-users, decision makers)

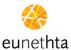